# **Adobe Photoshop CS3 Nulled Download [Mac/Win]**

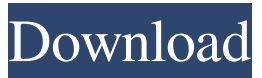

#### **Adobe Photoshop CS3 Crack+ Keygen**

Adobe Acrobat Photoshop Elements is a freeware version of Photoshop that creates, edits, and saves raster images. It is designed primarily for home use, but it is capable of producing professional-quality results. And for the price of a small refrigerator, you can buy a new version or upgrade your version to the latest version of Photoshop Elements. Photoshop works on Windows, Mac OS X, and Linux. Creating Files The fundamentals of file creation are the same on all three platforms ( Windows, Mac OS X, and Linux). However, the operating systems support a specific variety of file types. The primary types of image file formats that Photoshop can edit include: Bitmap (.BMP): This is a single-color, 8-bit, pixel-based file format. BMP files are normally 32-bit files that contain one 8-bit channel of grayscale data (for example, an image of a drawing). A 32-bit file can be used to store a grayscale image, a color image, or a grayscale image with a color overlay. EPS (.EPS): This is a single-page Adobe Portable Document Format (PDF) file. GIF (.GIF): This is a single-color, 8-bit, pixel-based file format. GIF files can contain several 8-bit grayscale channels (for example, a color image or a grayscale image with a color overlay). GIF files are normally 32-bit files that contain one 8-bit channel of grayscale data. GIF-24 (.GIF): This is a single-color, 24-bit, pixelbased file format. GIF-24 files can contain several 8-bit grayscale channels (for example, a color image or a grayscale image with a color overlay). GIF-24 files are normally 32-bit files that contain one 8-bit channel of grayscale data. JPG (.JPG): This is a single-color, 8-bit, pixel-based file format. JPG files are normally 32-bit files that contain one 8-bit channel of grayscale data. JPG files are commonly used on the web because they produce high-quality files that load quickly in web browsers. JPEG (.JPG): This is a single-color, 8-bit, pixel-based file format. JPEG files are normally 32-bit files that contain one 8

#### **Adobe Photoshop CS3 Crack X64**

This tutorial shows you how to use the Paint.NET Beta 2 paint tool and how to use the Canvas Page tool to quickly design a website. Paint.NET is available for both Windows and Mac. It is similar to the Gimp for both a graphics application and an application for image editing. It is free and open source but if you want to make larger tasks you need to register for a trial license or buy a paid license. Read our How to Use Paint.NET tutorial to learn how to use Paint.NET. Elements vs. Core Elements is different from Photoshop Elements. The version number is a six-digit number, not a two-digit number. For example, Elements 13 is different from Core 13. The new release of Photoshop Elements, version 20, is a major milestone for Adobe users as it brings a new user interface, a new online store, new features, and an upgrade to 64-bit support. It also has an updated text editing tool and other new features. This tutorial shows you how to use the new features of Photoshop Elements 20. If you want to make a logo or any other graphics for a website, you need to use Photoshop Elements. Since this version of Photoshop Elements has many different features, it is very helpful for graphic design.

So if you want to learn how to use Photoshop Elements, you can check out our

Photoshop Elements Tutorial. Adobe Photoshop Elements 11 is available in 32-bit and 64-bit editions. If you have an old copy of Photoshop Elements, you don't need to install a new version. You can keep using your older edition. You can only install the 32-bit version of the Photoshop Elements 64-bit operating system. Photoshop Elements is a free to use software. Its latest version is Photoshop Elements 11. You can upgrade to the latest version of Photoshop Elements automatically when you install the updates. When you buy Elements, you can also get a license for the updates. If you want to learn more about the latest release of Photoshop Elements and how to make it work, check out our Photoshop Elements tutorial. To install or uninstall the latest version of the Photoshop Elements installer, you can press a button on the Elements display or go to the Help menu and choose "About Photoshop Elements". If you want to learn more about Photoshop Elements, check out our Photoshop Elements tutorial. Adobe Photoshop Express Photo is a fast and free mobile image a681f4349e

### **Adobe Photoshop CS3 For PC**

Time is money? It must be something like that, since the government wants to find a way to fix the problem. The government has a new plan to help small businesses increase their productivity. It calls on them to allow access to their workers to the internet, so they can access online services and websites at their leisure while still being productive. And the government is willing to pay for it. At least, that's the plan. It's certainly a novel approach. But is it a good idea? Will it work? Is it safe? The idea behind the plan is a simple one: Access to the internet is a resource that all businesses need in order to be efficient and effective. The incentive is to further drive down the real wage for workers. The argument is that workers could be doing other useful things with their time while their employer simply pays the internet access fee. But of course, it is the employer that benefits in the form of free labour. It is free of pay and effort, which is why the employer has any incentive to demand free access to the internet. And since the government has to pay for these payments, all of the extra production goes directly to the government. Instead of paying for their employees' time, it's now common practice for businesses to require their employees to access the internet at their leisure. To give them access, employers also use their resources to pay for computers, broadband connections, anti-virus software and other technologies. They use their time to do this, and they do it all in order to beat their competitors by cutting costs. Now, the government thinks it can take advantage of this. They are going to pay for the entire thing. To do this they are going to force employers to pay these internet access fees for employees. As far as I'm aware, every other industrialized country in the world has had this same system for years, and it has been extremely successful. And yes, if you work more, you make more money. When the employer pays for the internet access, the government collects these payments, and gives them to the employers in the form of lower real wages. But that's not really the goal here, is it? The government isn't concerned with boosting productivity, it's concerned with building profits. There is no mechanism in place to make sure that any workers are getting paid higher wages. It's just a way to divert a large percentage of the total wealth to the few at the

#### **What's New In?**

Paulo Mascarenhas de Morais Paulo Mascarenhas de Morais, OIH (; born 16 November 1955) is a Brazilian Cardinal of the Roman Catholic Church. He was elected on 18 January 2013 by the Pope Francis and was installed on 23 February 2013. He was elected as a suffragan bishop of the Diocese of Sorocaba, was promoted to bishop on 28 October 2013 and was installed on 22 December 2013. He was created and promoted to Cardinal-Priest of Ss. Giovanni e Paolo on 24 May 2015. Biography Paulo Mascarenhas was born in Rio de Janeiro in 1955. He studied philosophy at the Pontifical Catholic University of Rio de Janeiro, and theology at the Pontifical Gregorian University. In 1986 he obtained the degree of Doctor of Theology with the highest grade. He studied at the Pontifical Gregorian University in Rome, where he earned the degree of S.T.L. on 11 April 1991. On 18 January 2013, Pope Benedict XVI announced his election as Cardinal-Priest of San Nicolò in Via Aventina. He was installed as a Cardinal-Priest on 23 February 2013. On 28 October 2013, he was appointed a bishop of the Diocese of Sorocaba, which includes the city of Sorocaba and the historic city of Aricanduva. He received his episcopal consecration on 22 December 2013 from Cardinal Crescenzio Sepe. On 25 May 2015, he was created Cardinal-Priest of Santi Giovanni e Paolo. References External links Official biography Category:1955 births Category:Living people Category:Brazilian Roman Catholics Category:Brazilian people of Portuguese descent Category:Cardinals created by Pope Francis Category:Pontifical Gregorian University alumni Category:Pontifical Catholic University of Rio de Janeiro alumni Category:Pontifical Catholic University of Rio de Janeiro faculty Category:Pontifical Catholic University of Rio de Janeiro alumni Category:Pontifical Catholic University of Rio de Janeiro faculty Category:Rio de Janeiro State University alumni Category:21stcentury Roman Catholic bishops Category:Members of the Order of the Holy ArkQ:

Change regular expression from float to hex I have string "0x333333E" and i need replace this string to string "3333

## **System Requirements For Adobe Photoshop CS3:**

- CPU: Intel Core i7-4770, i5-4570, i3-4160 - RAM: 8 GB (16 GB on Windows 10) - NVIDIA GPU: CUDA 8.0, GTX 460, GTX 760, GTX 1050, GTX 1070, GTX 1080, GTX 1070 Ti - OS: Windows 10 (64-bit), Windows 7 (64-bit), Windows 8.1 (64-bit), Windows 10 Mobile (64-bit), Windows 10 Tablet Edition, Windows 10 Threshold 2, Windows 8

[https://burmarauto.com/photoshop-2021-version-22-2-product-key-with-serial](https://burmarauto.com/photoshop-2021-version-22-2-product-key-with-serial-key-2022-latest/)[key-2022-latest/](https://burmarauto.com/photoshop-2021-version-22-2-product-key-with-serial-key-2022-latest/)

[https://www.velocitynews.co.nz/advert/adobe-photoshop-cs6-mem-patch-download](https://www.velocitynews.co.nz/advert/adobe-photoshop-cs6-mem-patch-download-x64-updated-2022/)[x64-updated-2022/](https://www.velocitynews.co.nz/advert/adobe-photoshop-cs6-mem-patch-download-x64-updated-2022/)

[https://nmtia.net/wp-content/uploads/2022/06/Adobe\\_Photoshop\\_CC\\_2015.pdf](https://nmtia.net/wp-content/uploads/2022/06/Adobe_Photoshop_CC_2015.pdf) [https://www.atlaspain.it/adobe-photoshop-2021-version-22-4-2-full-version-pc-windows](https://www.atlaspain.it/adobe-photoshop-2021-version-22-4-2-full-version-pc-windows-latest-2022/)[latest-2022/](https://www.atlaspain.it/adobe-photoshop-2021-version-22-4-2-full-version-pc-windows-latest-2022/)

<https://supplementaryeducationalservices.com/blog/index.php?entryid=2058> <http://pepsistars.com/photoshop-2021-version-22-5-1-hacked-free/>

[https://mimundoinfantil.net/tile/photoshop-2022-version-23-0-2-keygenerator-with](https://mimundoinfantil.net/tile/photoshop-2022-version-23-0-2-keygenerator-with-registration-code-free-download-for-windows/)[registration-code-free-download-for-windows/](https://mimundoinfantil.net/tile/photoshop-2022-version-23-0-2-keygenerator-with-registration-code-free-download-for-windows/)

<https://davidocojewelers.com/photoshop-2022-version-23-2-x64>

[https://cooltto.com/wp-content/uploads/Photoshop\\_2021\\_Version\\_2242.pdf](https://cooltto.com/wp-content/uploads/Photoshop_2021_Version_2242.pdf)

[https://aalcovid19.org/photoshop-2021-version-22-4-1-keygenerator-torrent-activation](https://aalcovid19.org/photoshop-2021-version-22-4-1-keygenerator-torrent-activation-code-3264bit-latest/)[code-3264bit-latest/](https://aalcovid19.org/photoshop-2021-version-22-4-1-keygenerator-torrent-activation-code-3264bit-latest/)

<https://jbmparish.com/uncategorized/photoshop-2020-version-21-keygen-exe> <http://hotelthequeen.it/2022/06/30/photoshop-2022-keygen-crack-setup-keygen-x64/> <http://www.midax.it/registrazione-utenti/>

[https://ainocafe.com/upload/files/2022/06/K75Mt2sa1W3xiWCAIGIM\\_30\\_1cdda402d](https://ainocafe.com/upload/files/2022/06/K75Mt2sa1W3xiWCAIGIM_30_1cdda402d4a056c49005ee85c9291cf1_file.pdf) [4a056c49005ee85c9291cf1\\_file.pdf](https://ainocafe.com/upload/files/2022/06/K75Mt2sa1W3xiWCAIGIM_30_1cdda402d4a056c49005ee85c9291cf1_file.pdf)

[https://chessjunkies.net/wp-content/uploads/2022/06/Photoshop\\_CC\\_2015.pdf](https://chessjunkies.net/wp-content/uploads/2022/06/Photoshop_CC_2015.pdf) [https://mycancerwiki.org/index.php/2022/06/30/photoshop-2021-version-22-3-crack](https://mycancerwiki.org/index.php/2022/06/30/photoshop-2021-version-22-3-crack-exe-file-full-version-x64-2022-new-2/)[exe-file-full-version-x64-2022-new-2/](https://mycancerwiki.org/index.php/2022/06/30/photoshop-2021-version-22-3-crack-exe-file-full-version-x64-2022-new-2/)

[https://www.promorapid.com/upload/files/2022/06/sFaQfr92BmtYpetYfvw5\\_30\\_1cdda](https://www.promorapid.com/upload/files/2022/06/sFaQfr92BmtYpetYfvw5_30_1cdda402d4a056c49005ee85c9291cf1_file.pdf) [402d4a056c49005ee85c9291cf1\\_file.pdf](https://www.promorapid.com/upload/files/2022/06/sFaQfr92BmtYpetYfvw5_30_1cdda402d4a056c49005ee85c9291cf1_file.pdf)

[https://topnotchjobboard.com/system/files/webform/resume/adobe-photoshop](https://topnotchjobboard.com/system/files/webform/resume/adobe-photoshop-cc-2015-version-16.pdf)[cc-2015-version-16.pdf](https://topnotchjobboard.com/system/files/webform/resume/adobe-photoshop-cc-2015-version-16.pdf)

[https://arteshantalnails.com/2022/06/30/adobe-photoshop-2021-version-22-activation](https://arteshantalnails.com/2022/06/30/adobe-photoshop-2021-version-22-activation-free-registration-code-x64-latest-2022/)[free-registration-code-x64-latest-2022/](https://arteshantalnails.com/2022/06/30/adobe-photoshop-2021-version-22-activation-free-registration-code-x64-latest-2022/)

<https://modawanapress.com/wp-content/uploads/2022/06/whytfall.pdf>